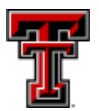

## Blackboard Pre-Semester Instructor Checklist

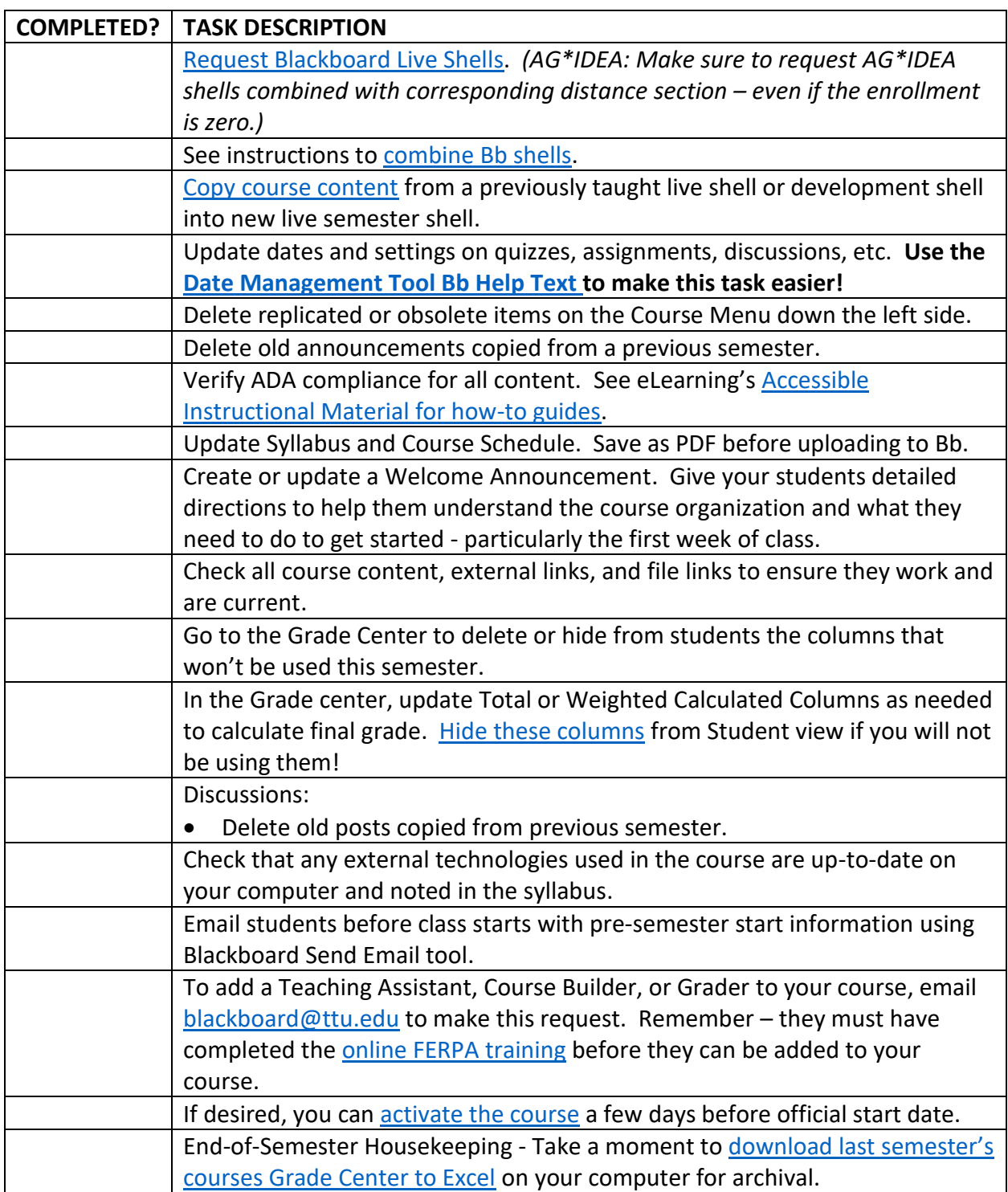